## **ขั้นตอนการบันทึกข้อมูล Medication Reconciliation สําหรับงานทันตกรรม**

**Edit 260515**

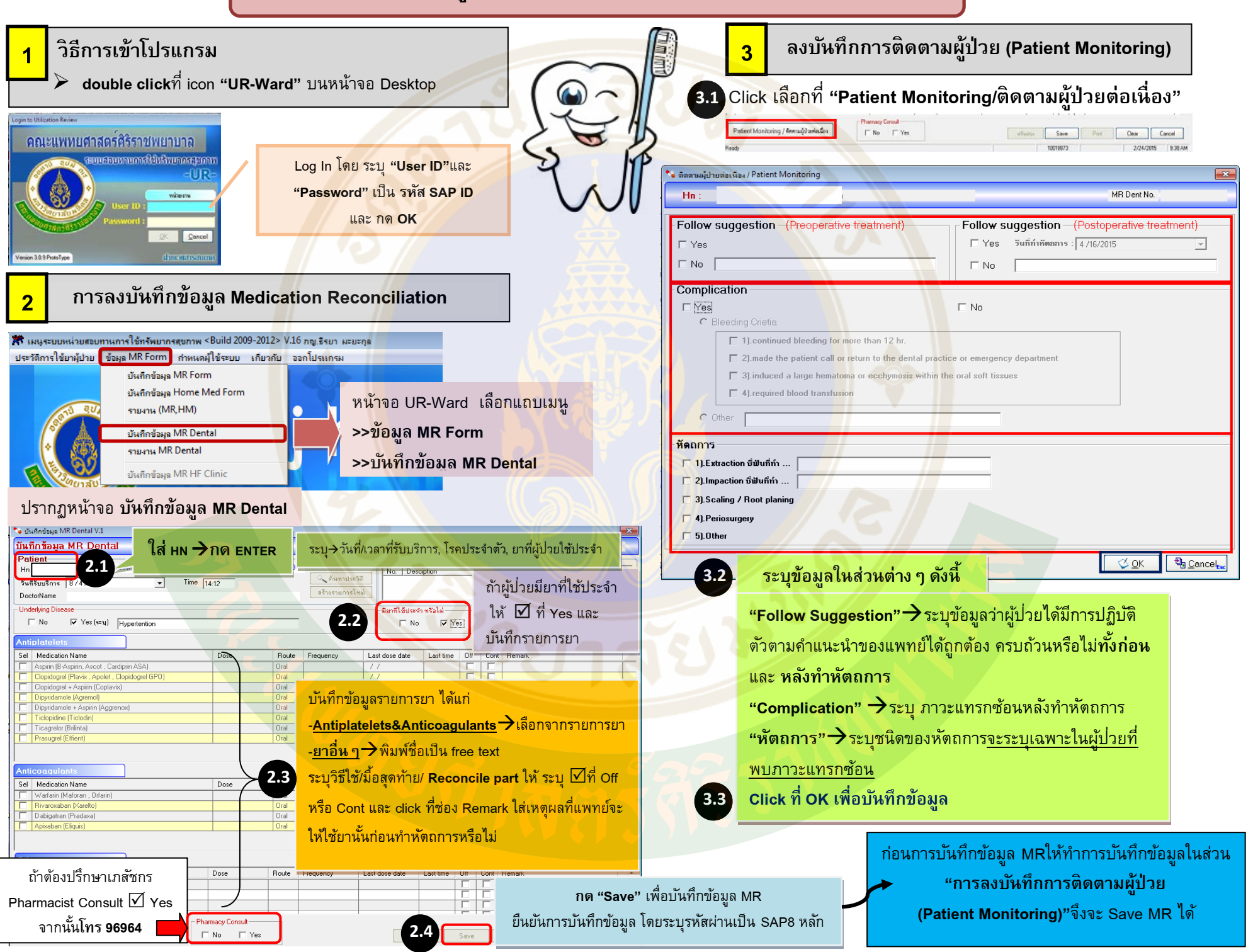